# **jogar pac man no google**

- 1. jogar pac man no google
- 2. jogar pac man no google :aposta politica kto
- 3. jogar pac man no google :planilha controle de banca apostas

### **jogar pac man no google**

#### Resumo:

**jogar pac man no google : Bem-vindo ao mundo das apostas em condlight.com.br! Inscreva-se agora e ganhe um bônus emocionante para começar a ganhar!**  contente:

Veteranos precisam de ser defornecer uma cópia do seu documento DD214 ou de descarga ao DOT em jogar pac man no google Iowa e preencher o pedido da licença para veterano no DoTE, Illinois. adicionar a designação à jogar pac man no google AL;ou ou ID. O DOT de Iowa oferece placa especial para veteranos por um adicional de Carga.

#### [esporte da sorte ufc](https://www.dimen.com.br/esporte-da-sorte-ufc-2024-08-06-id-24766.html)

## **Apostar Online no Jogo do Bicho: Como Começar**

No Brasil, o jogo do bicho é uma forma popular de jogo de azar que data do início do século XX. Com o avanço da tecnologia, agora é possível apostar online no jogo do bicho, tornando-o ainda mais acessível e conveniente. Neste artigo, você vai aprender como começar a apostar online no jogo do bicho no Brasil.

### **O que é o Jogo do Bicho?**

O jogo do bicho é um jogo de azar em jogar pac man no google que os jogadores tentam prever o resultado de um sorteio que envolve animais. Cada animal representa um número, e os jogadores podem apostar em jogar pac man no google um ou mais animais. O jogo é operado por apostas ilegais, mas é amplamente tolerado em jogar pac man no google todo o Brasil.

### **Como Apostar Online no Jogo do Bicho**

Para apostar online no jogo do bicho, você precisará encontrar um site confiável que ofereça essa opção. Existem muitos sites disponíveis, então é importante fazer jogar pac man no google pesquisa e ler as críticas antes de se inscrever. Uma vez que você tenha encontrado um site confiável, você poderá criar uma conta, fazer um depósito e começar a apostar.

É importante lembrar que o jogo do bicho é ilegal no Brasil, então é importante ser cuidadoso ao apostar online. Certifique-se de usar um site confiável e de se proteger contra fraudes ou roubo de identidade. Além disso, é importante apostar apenas o que pode se dar ao luxo de perder e nunca apostar em jogar pac man no google dinheiro que é necessário para outras coisas, como contas ou despesas.

### **Vantagens de Apostar Online no Jogo do Bicho**

Há várias vantagens em jogar pac man no google apostar online no jogo do bicho em jogar pac man no google vez de jogar em jogar pac man no google lojas físicas. Em primeiro lugar, é muito mais conveniente, pois você pode jogar a qualquer hora do dia ou da noite, sem precisar sair de casa. Em segundo lugar, é muito mais privado, pois você não tem que se preocupar com outras pessoas vendo o que você está fazendo. Em terceiro lugar, é possível encontrar melhores probabilidades online do que nas lojas físicas.

### **Conclusão**

Apostar online no jogo do bicho no Brasil pode ser uma forma emocionante e divertida de jogar, mas é importante lembrar que é ilegal e deve ser feito com cuidado. Certifique-se de usar um site confiável, proteja jogar pac man no google identidade e apenas aposte o que pode se dar ao luxo de perder. Com essas precauções, você pode aproveitar todo o emocionante mundo do jogo do bicho online no Brasil.

# **jogar pac man no google :aposta politica kto**

Se você está procurando um lugar para jogar fan tan, existem várias opções disponíveis no Brasil. Fan Tan também conhecido 3 como fãn é uma popular partida de origem chinesa que ganhou popularidade em jogar pac man no google nosso país nos últimos anos e 3 aqui estão alguns lugares possíveis:

Casinos: Muitos casseino no Brasil oferecem mesa, de fã tan. especialmente nos estados do Rio e 3 São Paulo; Alguns dos Casinos mais populares que oferece fan bronze incluem o Copacabana Palace Hotel and Cassino em jogar pac man no google 3 Río De Janeiro ; Clube Pantheres Sao Pauliano (SãoPaulo)

Salas de jogos: Além dos casseino, também existem salas dedicada a jogar 3 que oferecem fan tan. Esses salões normalmente apresentam uma variedade e variada gama com os seguintes tipos diferentes para o 3 jogo do tipo fã bronzeado (prato), bacará ou roleta; algumas populares casas no Brasil incluem Gaming Hallat the Sheraton Rio 3 Hotel in Río De Janeiro TheGaulus Salão of Hilson São Paulo Morumbi em jogar pac man no google Síolo-SP

Casinos online: Se você preferir jogar 3 fan tan no conforto de jogar pac man no google própria casa, existem vários casseino on-line que oferecem o jogo. Alguns Casinos populares em 3 jogar pac man no google linha do Brasil incluem Betboo e PokerStarSpotTM Como jogar fan tan

Bem, esta é a pergunta está fácil de responder! Depois do inquérito e análise sobre os dados dos jogadores que o jogo mais jogado em jogar pac man no google PC É O famoso Jogo da Terrorização "Player Unknown's Battleground" (PUBG).

PUBG foi lançado em jogar pac man no google 2024 e desde entrada se rasgadou um dos jogos mais populares do mundo, com milhões para os jogadores ativos no todo o Mundo. O jogo é considerado por jogar pac man no google jogabilidade intensifica and competitiva onda até 100 jogador sem bateram num ambiente onde você está sentado na casa?

Além disto, o jogo de trabalho uma variadade dos modos do jogador. incluido modo solo e duplas; esquadrões da equipa em jogar pac man no google movimento no momento determinado pelo atleta mais jovem que já jogou jogos A popularidade deste tipo a partir das novidades concorrentes por aí mil milhões

Outros jogos populares em jogar pac man no google PC

No entre, existem muitos outros jogos populares em jogar pac man no google PC que também são Muito jogado e amado dos pelos jogadores. Algun deles include:

### **jogar pac man no google :planilha controle de banca apostas**

## **Democratas dividem histórias pessoais de aborto jogar pac man no google campanhas jogar pac man no google estados que proíbem o procedimento**

Embora as vitórias eleitorais tenham sido mais lentas para os candidatos pró-escolha do que as medidas nas urnas, políticos como Morgan McGarvey estão tentando mudar isso ao compartilhar suas próprias experiências pessoais.

McGarvey, um Democrata Kentuckiano que é candidato ao Senado dos EUA, contou recentemente à Associated Press que jogar pac man no google esposa teve um aborto. A esposa de McGarvey voltou a trabalhar como professora jogar pac man no google poucos dias, mas ele disse que o procedimento continuou afetando-a por muito tempo depois.

A história pessoal de McGarvey é parte de uma tendência crescente de candidatos pró-escolha que estão compartilhando suas próprias experiências com abortos para enfatizar a importância do assunto nas eleições. Esse movimento surge jogar pac man no google um momento jogar pac man no google que os estados vermelhos baniram o aborto jogar pac man no google grande número, especialmente desde que o Tribunal Superior dos EUA derrubou o caso Roe v. Wade no ano passado.

No Tennessee, a senadora democrata London Lamar tem sido uma das vozes mais ativas na defesa do direito ao aborto. Ela compartilhou jogar pac man no google própria história pessoal de aborto no plenário do Senado do Tennessee, afirmando que ela "foi forçada a tomar uma decisão difícil". Lamar também revelou que enfrentou pressão de seus opositores para não participar da votação sobre o projeto de lei que restringe o acesso ao aborto no estado.

**Estado Data da Proibição Exceções**

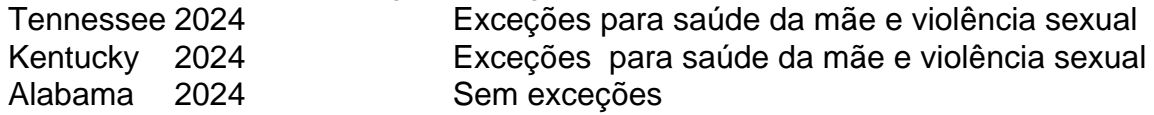

No entanto, a senadora Lamar também sabe que a batalha não será fácil no Tennessee, um estado que não elege um democrata para um cargo estadual desde há nearly 20 anos. Ela acredita, no entanto, que ser aberta quanto à jogar pac man no google posição sobre os direitos reprodutivos a ajudará a se conectar com qualquer um que se importe com o tratamento das mulheres.

### **Candidatos Republicanos também abordam o aborto jogar pac man no google suas campanhas**

Embora mais democratas compartilhem suas histórias pessoais de aborto, alguns candidatos republicanos também abordam o assunto jogar pac man no google suas campanhas. Por exemplo, o Republicano Sam Brown, candidato ao Senado dos EUA jogar pac man no google Nevada, abordou o aborto de jogar pac man no google esposa antes de se casarem. Brown disse à Associated Press que se oporá a um banimento federal do aborto, mas apoiaria a lei do Nevada que protege o direito ao aborto até 24 semanas.

Essa tendência de candidatos de ambos os lados do espectro político abordarem o assunto do aborto nas

Author: condlight.com.br Subject: jogar pac man no google Keywords: jogar pac man no google Update: 2024/8/6 12:05:08